## MVHS Remote Plus

UPDATE

## 3 X 5 TRIMESTER OPTION

Sample Schedule (9th)

2 electives

- Reduces the number of classes online from original 8-5 and provides additional time to gain content knowledge.
- Students take 5 classes every 12 weeks.

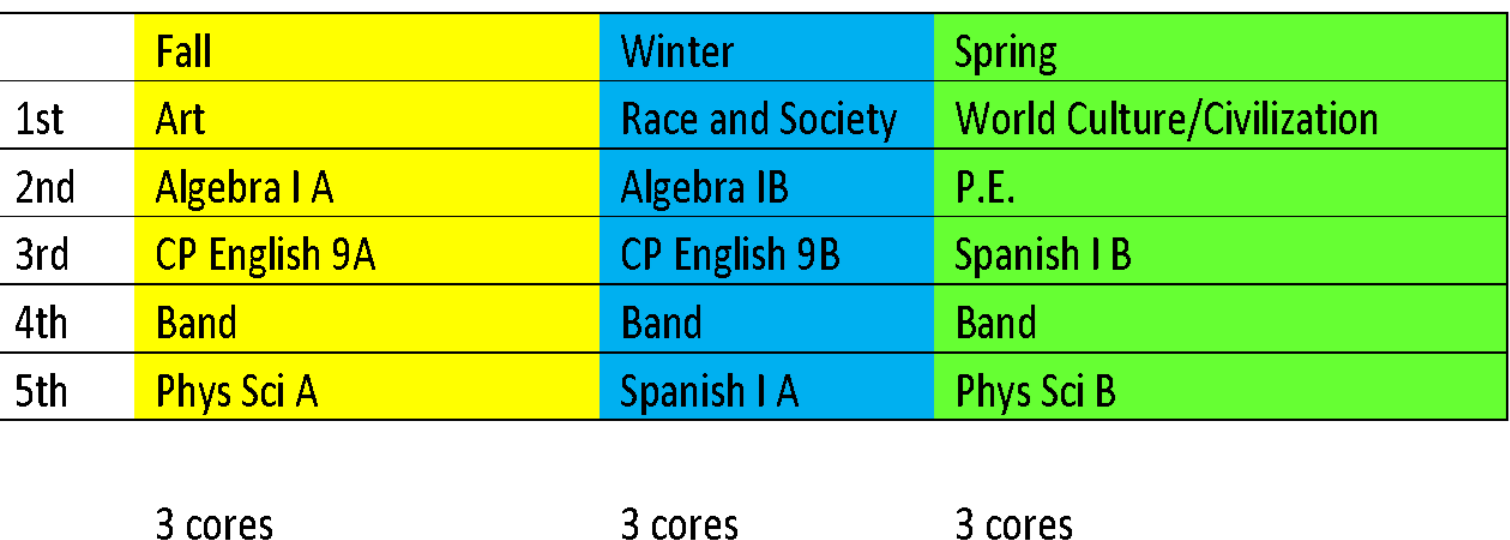

2 electives

2 electives

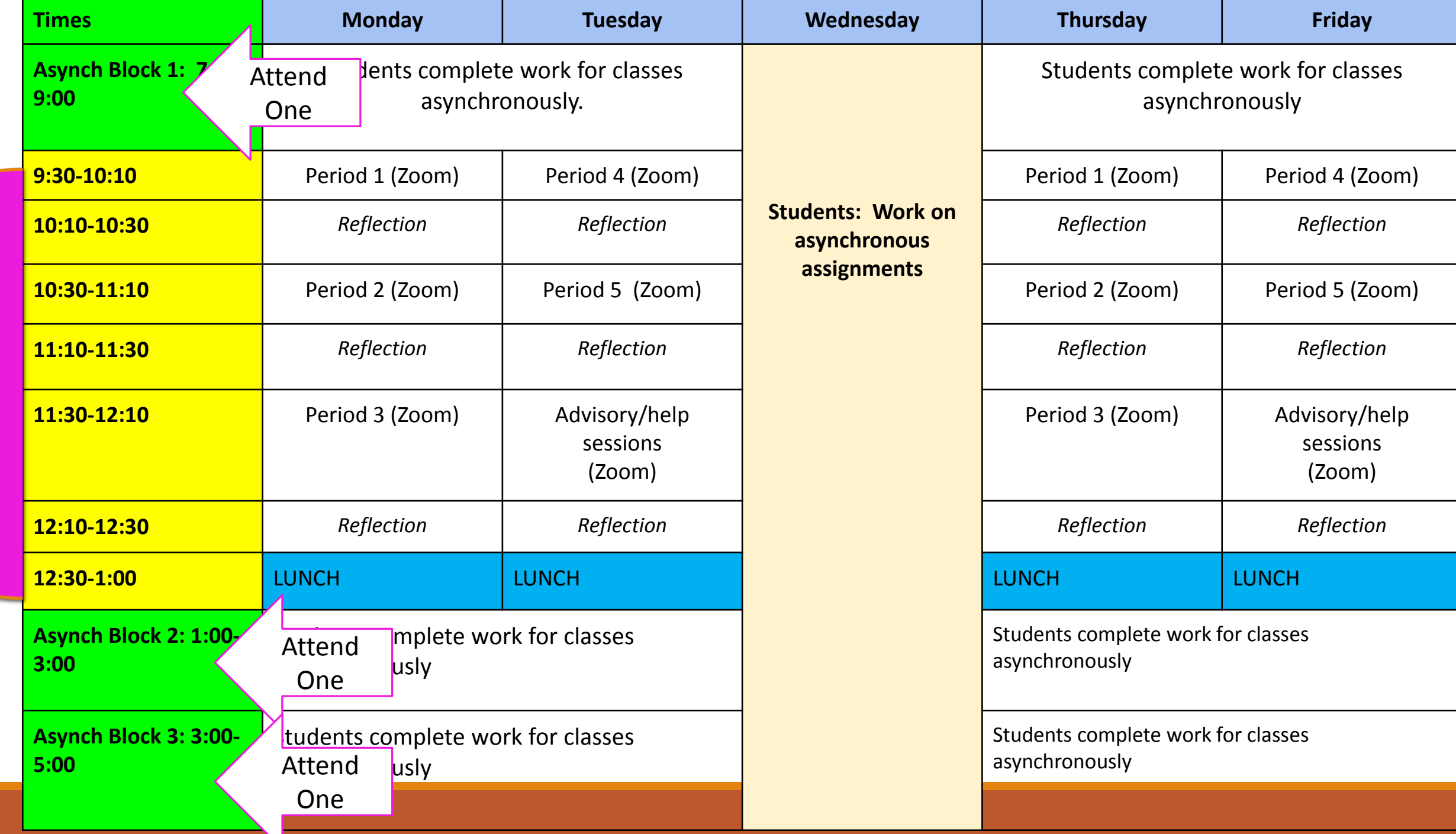

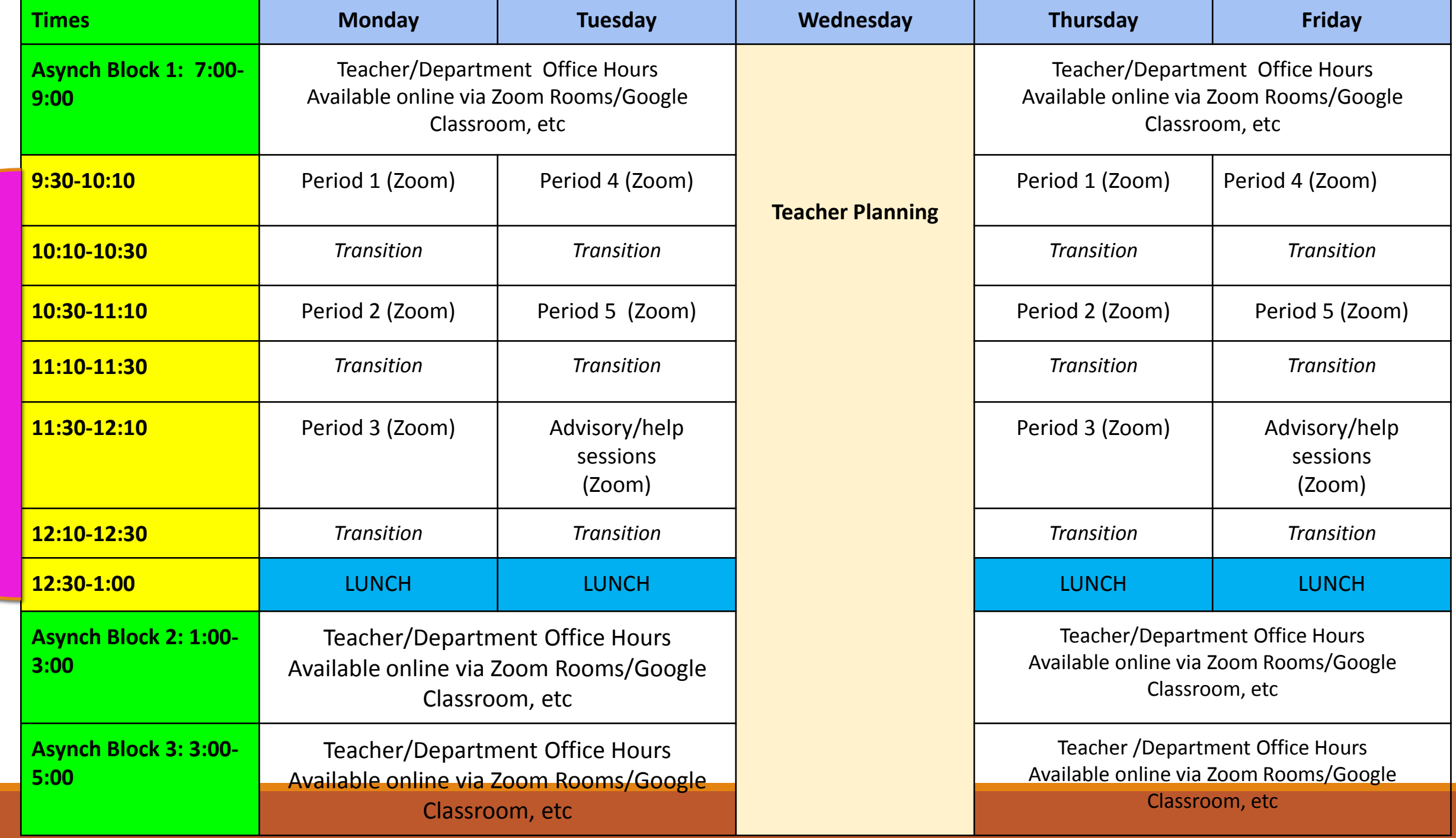